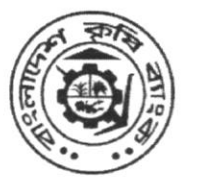

## বাংলাদেশ কৃষি ব্যাংক

প্ৰধান কাৰ্যালয়

৮৩-৮৫ মতিঝিল বা/এ, ঢাকা-১০০০। আইসিটি অপারেশন বিভাগ

ফোনঃ ৮৮-০২-২২৩৩৮৫৫৫৯; ই-মেইলঃ dgmictop@krishibank.org.bd

নং- প্রকা/আইসিটি(অপা)/বিবিধ-৯(২)অংশ-৩/২০২২-২০২৩/৬৪৬(১০৩৮)

তারিখঃ ০৫.১২.২০২২ খ্রি.

০১। উপমহাব্যবস্থাপক, স্থানীয় মুখ্য কাৰ্যালয়/সকল কৰ্পোৱেট শাখা

০২। ব্যবস্থাপক, সকল শাখা

বাংলাদেশ কৃষি ব্যাংক।

## বিষয়ঃ বাংলাদেশ কৃষি ব্যাংক এর BACH(BACPS ও BEFTN)/RTGS অপারেশনের নিরাপত্তা ব্যবস্থা জোরদারকরণ প্রসঙ্গে।

প্রিয় মহোদয়.

শিরোনামে বর্ণিত বিষয়ের প্রতি দৃষ্টি আকর্ষণ করা হলো।

সাম্প্ৰতিক সময়ে ব্যাংকের BACH(BACPS ও BEFTN)/RTGS সংশ্লিষ্ট কৰ্মকৰ্তাগণ কৰ্তৃক অসাবধানতা বশতঃ এতদসংক্ৰান্ত কাজে ব্যবহৃত গুরুত্বপূর্ণ  $021$ তথ্যাদি যথাযথ নিয়মাচার অনুসরণপূর্বক সংরক্ষণ/গোপনীয়তা রক্ষার ক্ষেত্রে শিথিলতা প্রদর্শন করছেন মর্মে প্রতীয়মান হচ্ছে। প্রসঙ্গন্ত বর্তমান প্রেক্ষাপটে যে কোনো ধরনের ব্যাংকিং লেনদেনের ক্ষেত্রে প্রতারণামূলক কার্যক্রম বেড়ে যাওয়ায় সামগ্রিক ঝুঁকির মাত্রা বেড়ে যাচ্ছে। এমতাবস্থায়, বাংলাদেশ কৃষি ব্যাংকের BACH/RTGS সম্পৰ্কিত নিৱাপত্তা ব্যবস্থা জোৱদাৱ কৱাৱ পাশাপাশি ইতোপূৰ্বে আইসিটি মহাবিভাগ কৰ্তৃক সময় সময় জাৱীকৃত পৱিপত্ৰ/নিৰ্দেশনা অনুসরণপূৰ্বক প্রয়োজনীয় ব্যবস্থা গ্রহণ করার নির্দেশ প্রদান করা হলো। পাশাপাশি সার্বিক বিবেচনায় BACH/RTGS অপারেশনে ব্যাংকের সকল শাখা ও সংশ্লিষ্ট কাৰ্যালয়সমূহকে নিম্নোক্ত নিৰ্দেশনা প্ৰদান করা হলোঃ

- কোন অবস্থাতেই নির্দিষ্ট কর্মকর্তার ইউজার আইডি ও পাসওয়ার্ড অন্য কাহারো নিকট হস্তান্তর করা যাবে না।  $(2.5)$
- আৰ্থিক সংশ্লিষ্টতা থাকায় BACH/RTGS সংশ্লিষ্ট সফটওয়্যার ব্যবহারে Maker ও Checker অবশ্যই আলাদা ব্যক্তি হতে হবে।  $2.2)$
- প্রতিটি শাখায় যথাযথ স্থানে CCTV Camera স্থাপন করতে হবে এবং BACH/RTGS লেনদেন সংশ্লিষ্ট কম্পিউটারসমূহ CCTV Camera এর  $2.0)$ আওতায় রাখতে হবে যা সার্বক্ষণিক চালু রাখা নিশ্চিত করতে হবে।
- BACH/RTGS সংশ্লিষ্ট কম্পিউটার নির্ধারিত ব্যক্তি ব্যতীত অন্য কেহ যাতে ব্যবহার না করে তা নিশ্চিত করতে হবে এবং BACH/RTGS  $2.8)$ সফটওয়্যারের কাজ শেষে অবশ্যই লগ-আউট নিশ্চিত করতে হবে। সর্বোপরি, কম্পিউটার ব্যবহার শেষে উহা অবশ্যই Lock করে রাখতে হবে।
- BACH/RTGS সংশ্লিষ্ট কম্পিউটারে ইন্টারনেট সংযোগ দেয়া যাবে না। এছাড়া বিকেবি নির্দেশিত Software ছাড়া অন্য কোনো Software  $(9.5)$ ব্যবহার করা যাবে না।
- Hardware/Software/Network সংক্রান্ত ICT Support ইঞ্জিনিয়ার এবং অনুমোদিত পরিদর্শক ও অন্যান্য ভিজিটরদের জন্য ব্যাংকের  $2.9)$ ICT Security Policy অনুযায়ী Access Control Register পরিপালন করতে হবে।
- $2.9$ BACH/RTGS সংশ্লিষ্ট সফটওয়্যারের ইউজার আইডি, পাসওয়ার্ড কোনো ভাবেই Browser(যথা- Google Chrome, Mozilla Firefox, Internet Explorer ইত্যাদি)-এ সংরক্ষণ/Save করা যাবে না। এছাড়া Remote Login/Remote Access Software (যথা-Anydesk, Team Viewer, Remote Desktop ইত্যাদি) ব্যবহার করা যাবে না।
- দাপ্তরিক সময়সীমার মধ্যে আবশ্যিকভাবে BACH/RTGS এর যাবতীয় কার্যক্রম সম্পন্ন করতে হবে এবং দিনশেষে প্রয়োজনীয় ক্লিয়ারিংসহ অন্যান্য  $5<sub>b</sub>$ হিসাব ব্যবস্থাপক ও ২য় কর্মকর্তা কর্তৃক যাচাইপূর্বক প্রয়োজনীয় Approval নিশ্চিত করতে হবে।
- সর্বোপরি, ব্যাংকের সাইবার সিকিউরিটি নিশ্চিতকল্পে ইতোপূর্বে আইসিটি মহাবিভাগ কর্তৃক প্রেরিত নির্দেশনাসমূহ পরিপালন করতে হবে। তথাপি,  $\sim 5$ এতদসংক্রান্ত যে কোনো ধরনের অনাকাজ্ঞিত ঘটনা/দর্ঘটনা/সন্দেহ সষ্টি হলে তাৎক্ষণিকভাবে আইসিটি মহাবিভাগকে অবহিত করতে হবে।
- উক্ত নির্দেশনাসমূহ পরিপালনে কোনো ব্যত্যয় পরিলক্ষিত হলে এতদৃসংক্রান্ত যে কোনো সমস্যার জন্য সংশ্লিষ্ট কর্মকর্তা ও শাখা ব্যবস্থাপক  $(02.5)$ ব্যক্তিগতভাবে দায়ী থাকবেন।
- এমতাবস্থায়, উপরোক্ত নির্দেশনাসমূহ যথাযথভাবে পরিপালন করার জন্য অনুরোধ করা হলো।  $001$

অনমোদনক্ৰমে-

oci (মোঃ ফরিদ হাসান)

উপমহাব্যবস্থাপক (আইসিটি)

আপনার বিশ্বস্ত

তারিখঃ ০৫.১২.২০২২ খ্রি.

নং- প্রকা/আইসিটি(অপা)/বিবিধ-৯(২)অংশ-৩/২০২২-২০২৩/৬৪৬(১২৫০)

সদয় অবগতি/ প্রয়োজনীয় ব্যবস্থা গ্রহণের জন্য অনুলিপি প্রেরণ করা হলোঃ

- চীফ স্টাফ অফিসার, মাননীয় ব্যবস্থাপনা পরিচালক মহোদয়ের সচিবালয়, বাংলাদেশ কৃষি ব্যাংক, প্রধান কার্যালয়, ঢাকা।  $051$
- স্টাফ অফিসার, উপ-ব্যবস্থাপনা পরিচালক-১/২/৩ মহোদয়ের সচিবালয়, বাংলাদেশ কৃষি ব্যাংক, প্রধান কার্যালয়, ঢাকা।  $021$
- স্টাফ অফিসার, মহাব্যবস্থাপক(প্রশাসন/পরিকল্পনা ও পরিচালন/আইসিটি/ঋণ আদায়/আন্তর্জাতিক ও হিসাব/অভ্যন্তরীন নিয়ন্ত্রণ ও পরিপালন মহাবিভাগ)  $001$ মহোদয়ের দপ্তর, বাংলাদেশ কৃষি ব্যাংক, প্রধান কার্যালয়, ঢাকা।
- স্টাফ অফিসার, মহাব্যবস্থাপক মহোদয়ের দপ্তর, সকল বিভাগীয় কার্যালয়, বাংলাদেশ কৃষি ব্যাংক।  $081$
- সকল উপমহাব্যবস্থাপক/সচিব, বাংলাদেশ কৃষি ব্যাংক, প্রধান কার্যালয়, ঢাকা। (পত্রটি ব্যাংকের ওয়েবসাইটে আপলোড করার প্রয়োজনীয় ব্যবস্থা  $O(2)$ গ্রহণের জন্য আইসিটি সিস্টেমস্, কার্ড ও মোবাইল ব্যাংকিং বিভাগকে অনুরোধ করা হলো।)
- সকল বিভাগীয় নিরীক্ষা কর্মকর্তা, সকল বিভাগীয় নিরীক্ষা কার্যালয়, বাংলাদেশ কৃষি ব্যাংক।  $091$
- সকল আঞ্চলিক নিরীক্ষা কর্মকর্তা, সকল আঞ্চলিক নিরীক্ষা কার্যালয়, বাংলাদেশ কৃষি ব্যাংক।  $091$

সকল মুখ্য আঞ্চলিক/আঞ্চলিক ব্যবস্থাপক, সকল মুখ্য আঞ্চলিক/আঞ্চলিক কাৰ্যালয়, বাংলাদেশ কৃষি ব্যাংক।  $ob<sub>1</sub>$ 

নথি/মহানথি।  $001$ 

051 (মোঃ আবদুছ ছালাম)  $7D2$ সহকারী মহাব্যবস্থাপক